### Un ordinateur est une machine:

Capable d'exécuter un programme, littéralement « écrit à l'avance », c'est-à-dire une série d'opérations. Ce programme est enregistré dans une mémoire et les opérations sont réalisées par un processeur.

Ces opérations agissent sur des données, elles aussi enregistrées dans la mémoire.

Le micro-ordinateur se compose de l'unité centrale et des périphériques.

Les périphériques sont : le clavier, la souris, l'écran, l'imprimante, les enceintes, le lecteur DVD, le Lecteur disquette, le CD-Rom.

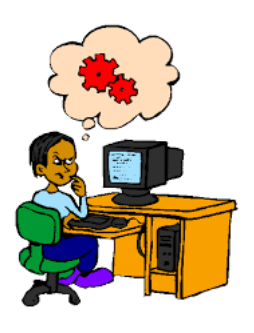

#### **A quoi sert un clavier d'ordinateur**

Avec la souris, le clavier est le deuxième moyen de communiquer avec son ordinateur.

**Il va vous permettre entre autre :**

De saisir des adresses Internet pour

accéder à vos sites préférés,

D'écrire des lettres et courriers,

Remplir des formulaires sur Internet, Vous déplacer sur des pages Internet ou des documents,

Gagner du temps avec les raccourcis clavier…

Il s'agit donc d'un outil indispensable

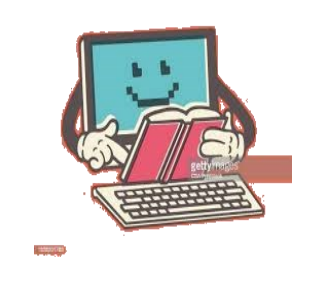

Comment Marche Un ordinateur?

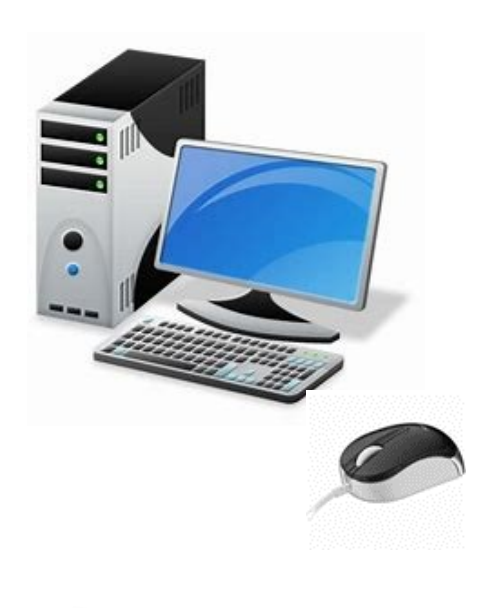

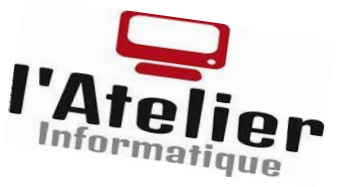

Cl-V

**pour améliorer sa productivité lorsqu'on utilise un PC,** les logiciels proposent de nombreux raccourcis clavier.

**De Microsoft** Word à Microsoft Excel en passant par Gmail, Et comme la plupart des ordinateurs tournent sous **Windows,** beaucoup de raccourcis clavier communs permettent d'aller plus vite sur de nombreux services.

- Ctrl C : copier
- Ctrl+X : couper
- Ctrl+V : coller
- Ctrl+7 : annuler
- Ctrl+Y : rétablir
- Ctrl+A : tout sélectionner
- Ctrl+P : imprimer

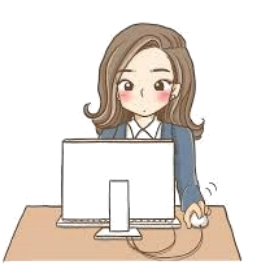

**La souris** est, au même titre que le clavier, un périphérique permettant de transmettre des commandes à l'ordinateur.

**Elle permet** de déplacer le curseur sur l'écran et de cliquer sur un élément pour effectuer une action.

#### **Pour chaque action principale**,

chacun des boutons a donc un rôle : **clic** : pression sur le bouton principal, cela permet de sélectionner un élément ou ouvrir un menu ;

**double clic** : double pression sur bouton principal, permet d'ouvrir des éléments ;

**clic droit** : permet d'ouvrir une liste de sélection ;

**défilement** : faire rouler la molette, cela permet de faire défiler une liste ou une page ;

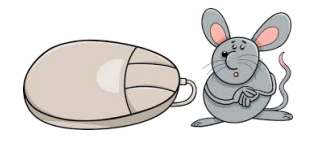

# **L'ordinateur,**

## **Permet de savoir:**

- envoyer et recevoir des e-mails,
- ajouter des pièces jointes,
- maîtriser son navigateur web,
- utiliser Internet en toute sécurité,
- regarder ses comptes à l'abri des pirates,
- choisir des mots de passe sécurisés,
- ajouter un lien hypertexte dans un document…

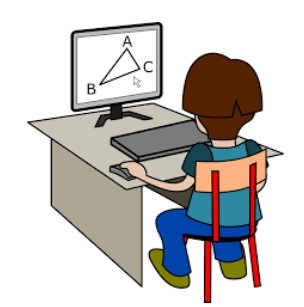